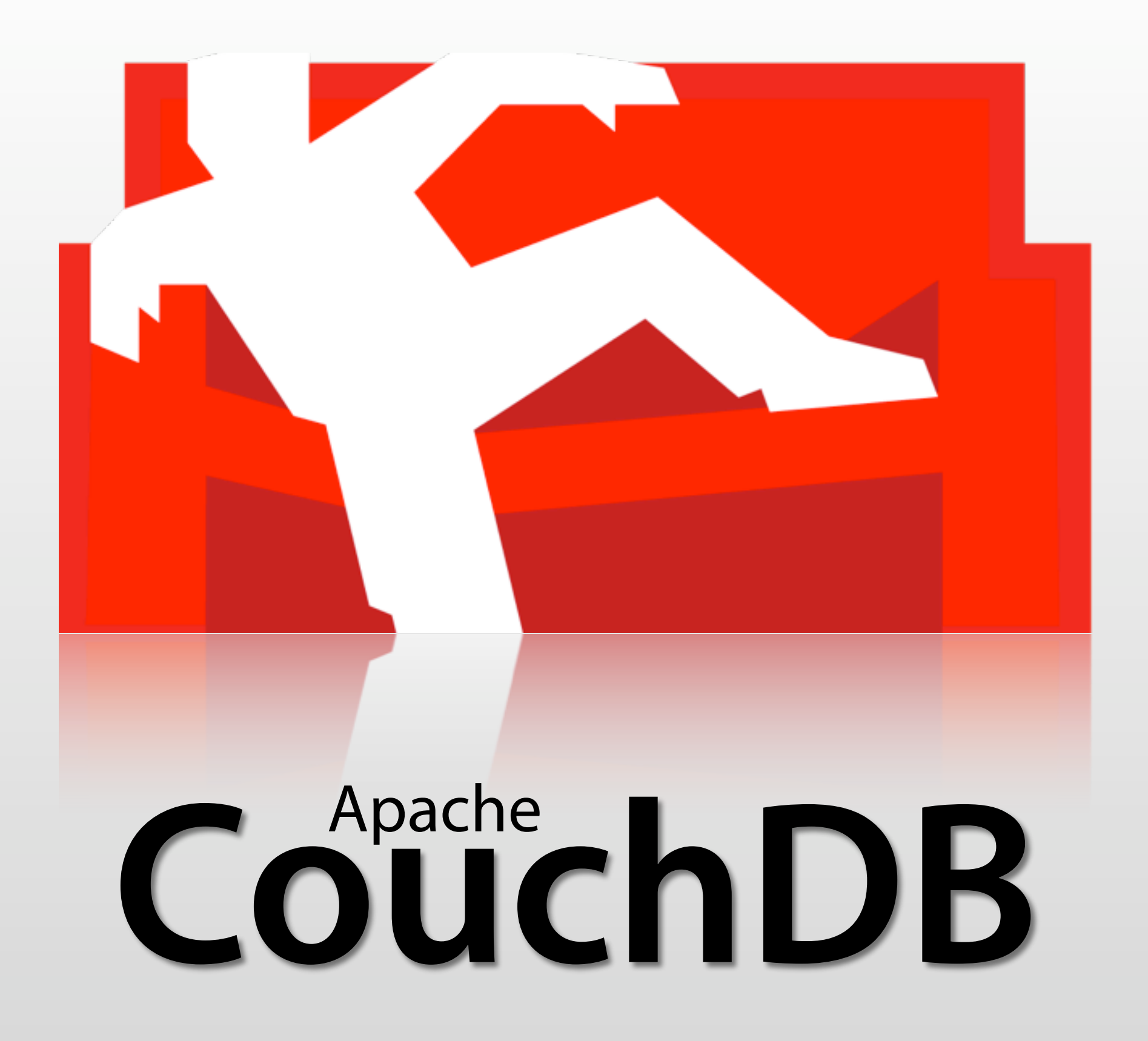

# Relax

# Who's Talking?

- Jan Lehnardt
	- Developer, "Evangelist", blah blah… that CouchDB guy
- Director, couch.io

## Damien Katz

Erlang

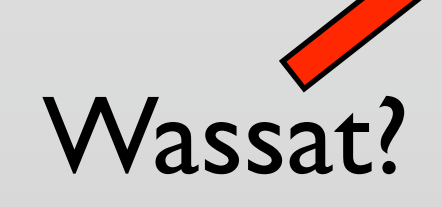

Friday, 1 May 2009 What's CouchDB?

- 
- Document Oriented, *Not Relational*
- Highly Concurrent
- RESTful HTTP API
- JavaScript Powered Map/Reduce
- N-Master Replication
- Robust Storage

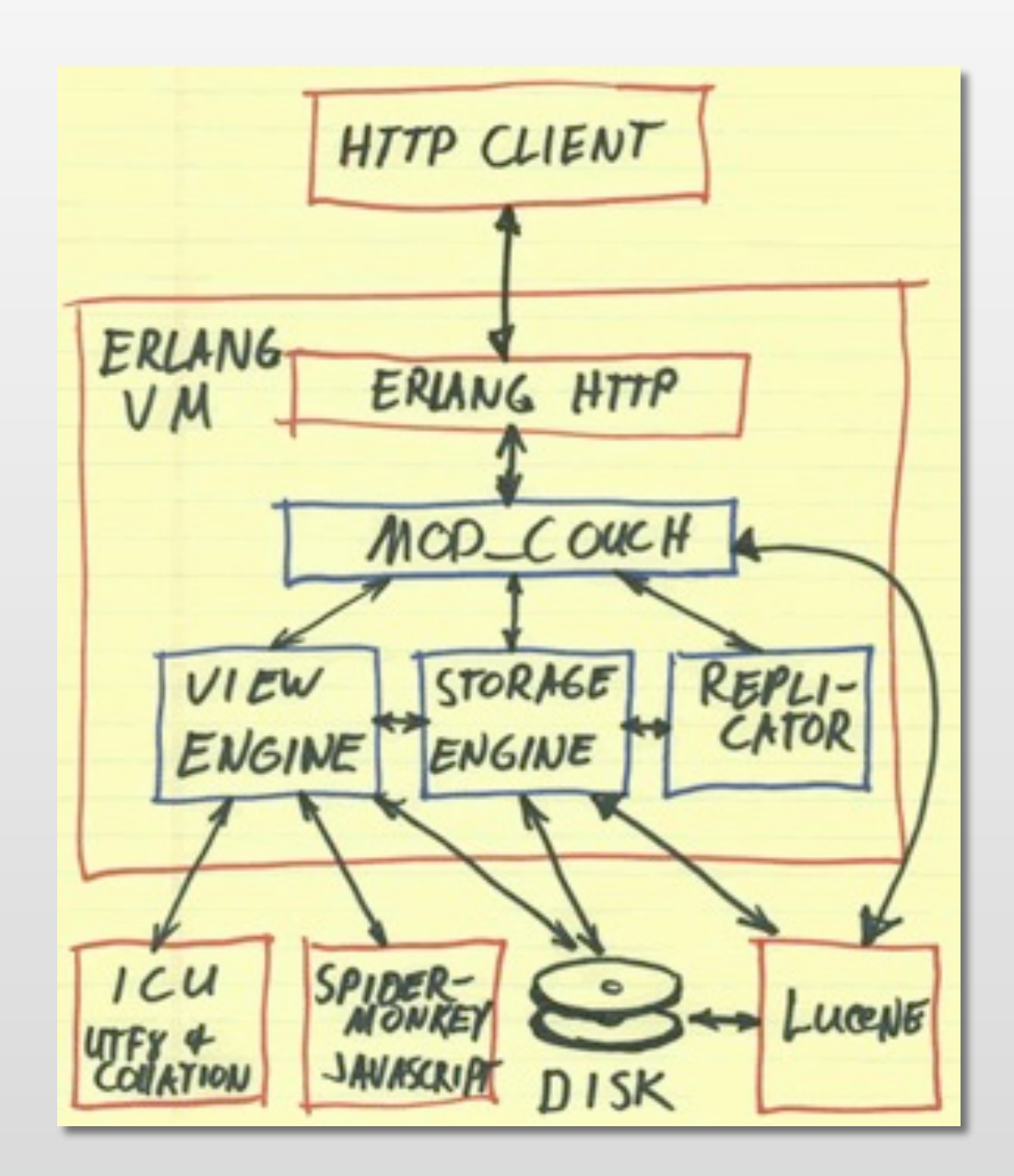

- 
- Document Oriented, *Not Relational*
- Highly Concurrent
- RESTful HTTP API
- JavaScript Powered Map/Reduce
- N-Master Replication
- Robust Storage

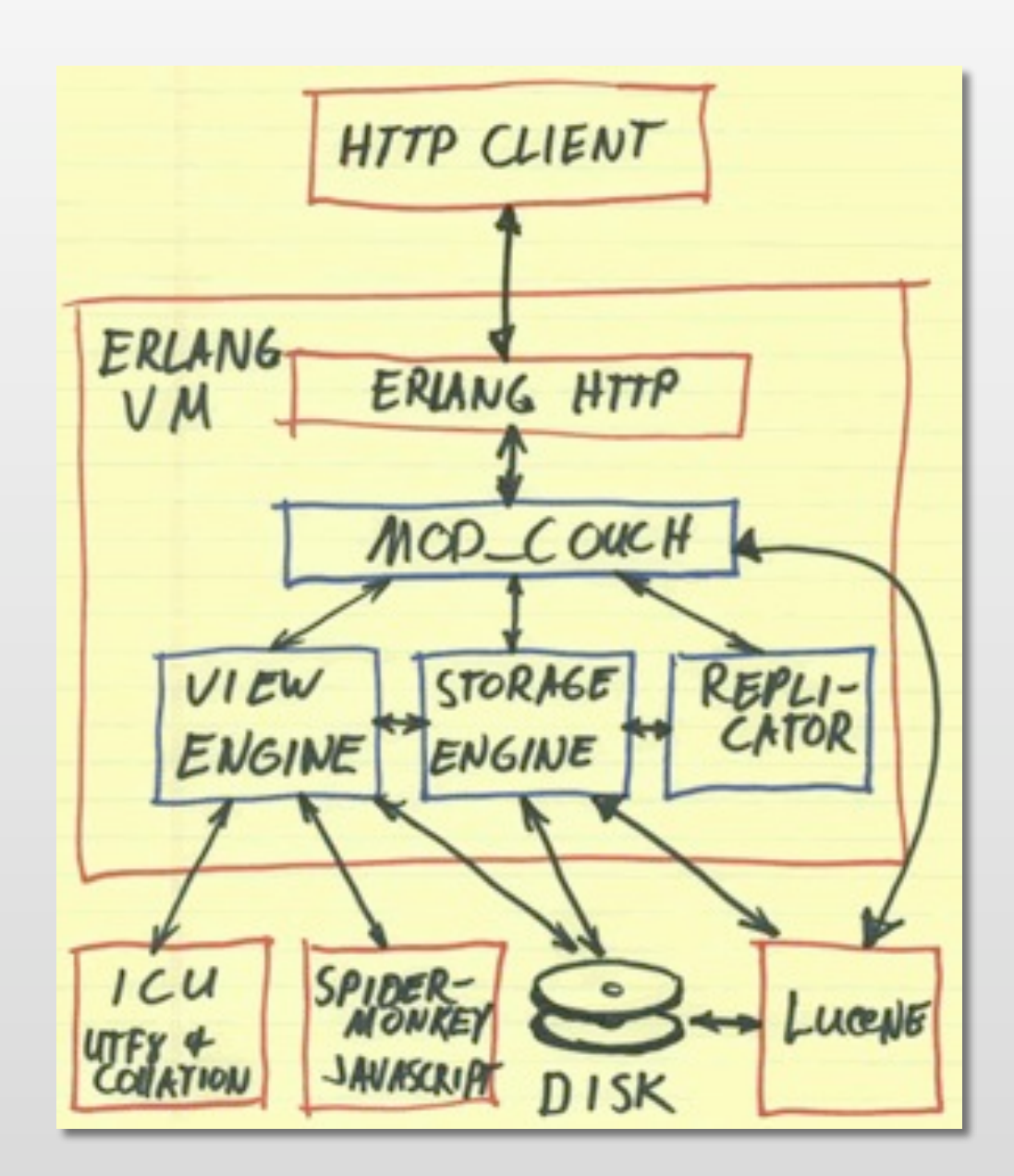

```
 "_id": "BCCD12CBB",
"_rev": "1-AB764C",
```

```
 "type": "person",
"name": "Darth Vader",
"age": 63,
"headware": 
  ["Helmet", "Sombrero"],
"dark_side": true
```
{

}

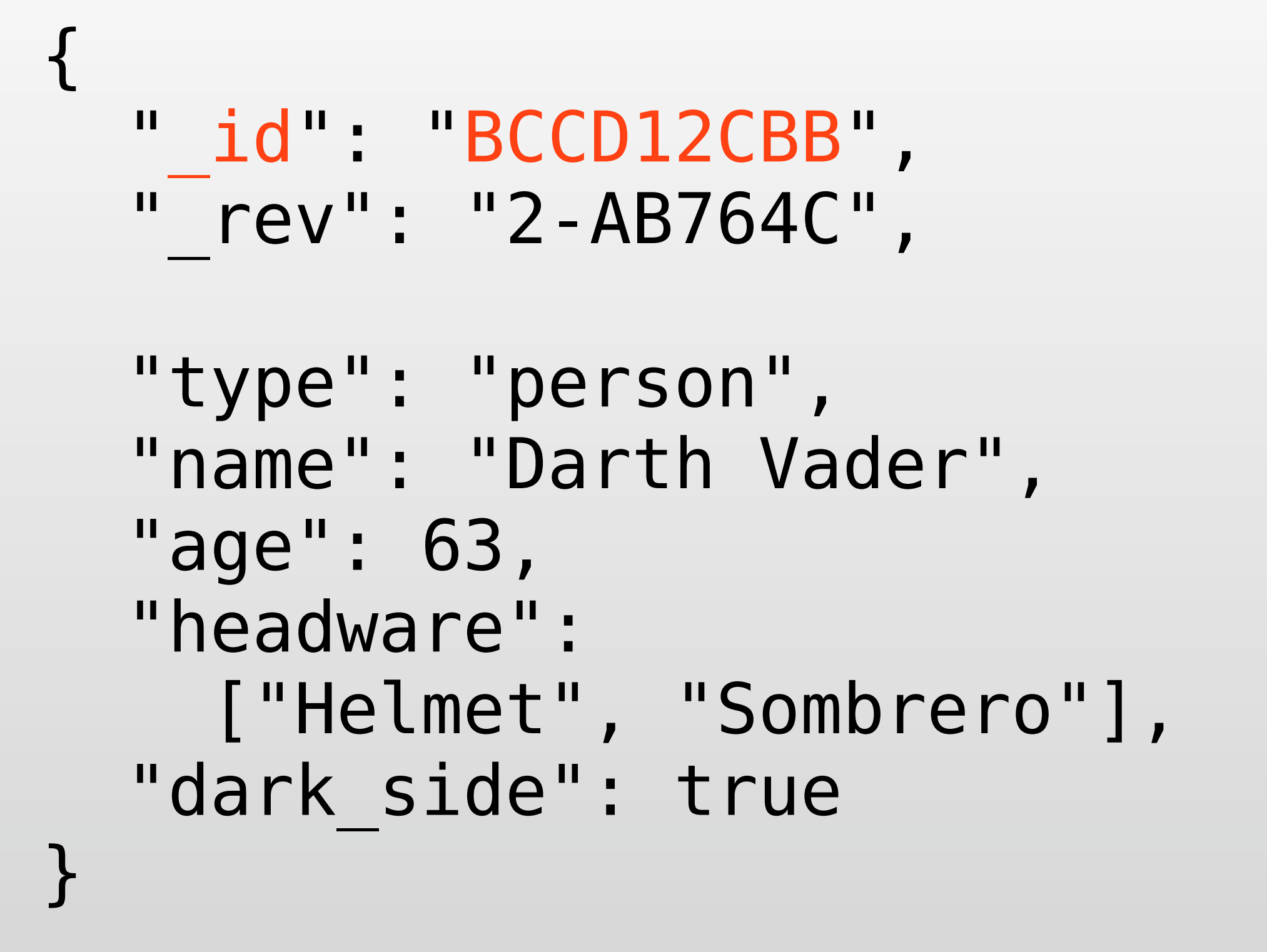

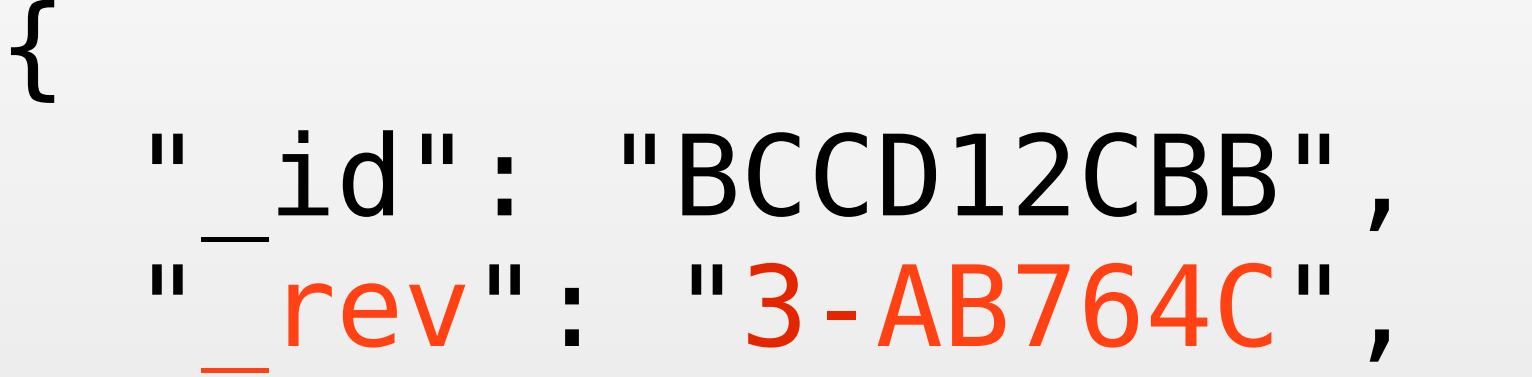

```
 "type": "person",
"name": "Darth Vader",
"age": 63,
"headware": 
  ["Helmet", "Sombrero"],
"dark_side": true
```
}

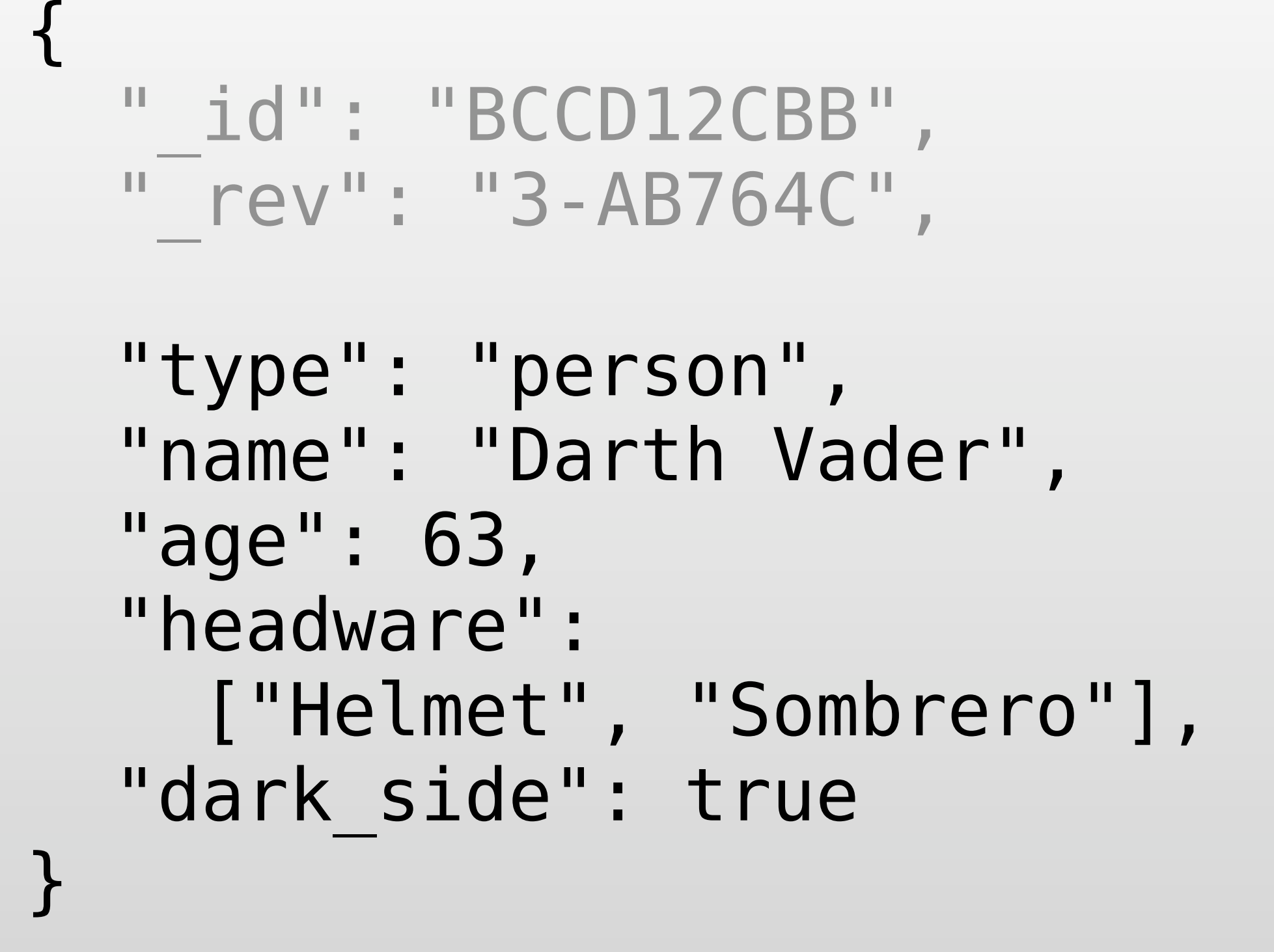

## Render JSON Docs as HTML

 $\left(\begin{array}{c} 4 \end{array}\right) \vdash \neg P \left(\begin{array}{c} C \end{array}\right) \left(\begin{array}{c} \times \end{array}\right) \left(\begin{array}{c} 4 \end{array}\right) \left(\begin{array}{c} \sqrt{2} \end{array}\right) \land \text{trp}/\langle \rho \text{tris.} \text{rel/dt} \rangle, \text{slow.} \text{is a } \text{Lipost.} \text{Heilo-Wardo-For-Mal-This-Time}$ 

I AM INTRIGUED BY YOUR IDEAS AND WOULD LIKE TO SUBSCRIBE TO

YOUR NEWSLETTER

@Jason feeds are on the way

by J Chris A, 5 weeks ago

#### shows/post.js /drl/\_show/sofa/post/Hello-World-For-Real-This-Time

function(doc, req) {

#### // !json templates.post marks . ReCSS Make it Play http://jchris.mfdz.co.. Apache CouchDB Fu... Share on Tumblr ChartForFage a Apache CouchOB - Futom Text ... 0 | \), Secure remote password protoc... 0 | a BM Ho World For Real This Time ... 0 | [1] Cmall - Inbox (296) - jchris@g. .. 0 // !json blog .<br>Daytime Running Lights // !code helpers.template **Hello World For Real This Time** // !code helpers.couchapp // log(reg.headers.Accept); 5 weeks ago Lorem ipsum dolor sit amet, consectetur adipisicing elit, sed do eiusmod tempor // we only show html incididunt ut labore et dolore magna aliqua. Ut enim ad minim veniam, quis return template(templates.post, { nostrud exercitation ullamco laboris nisi ut aliquip ex ea commodo consequat. Duis aute irure dolor in reprehenderit in voluptate velit esse cillum dolore eu fugiat title : doc.title, nulla pariatur. Excepteur sint occaecat cupidatat non proident, sunt in culpa qui blogName : blog.title, officia deserunt mollit anim id est laborum. post : doc.html, And a bag of chips. date: doc.created\_at, author : doc.author, assets : assetPath(), by J Chris A, 5 weeks ago editPostPath : showPath('edit', doc.\_id), With gravatar comments! index: listPath('index','recent-posts',{descending:true, limit:8}) }); by Jason Davies, 5 weeks ago SRSLY! by Jason Watkins, 5 weeks ago

Friday, 1 May 2009

- Side Effect Free JavaScript Function
- Converts from a single document into a response with any Content-Type
- CouchApp makes it easy to use http://embeddedjs.com templates in your \_show functions.
- Cacheable with Etags
- 
- **• Document Oriented,**  *Not Relational*
- Highly Concurrent
- RESTful HTTP API
- JavaScript Powered Map/Reduce
- N-Master Replication
- Robust Storage

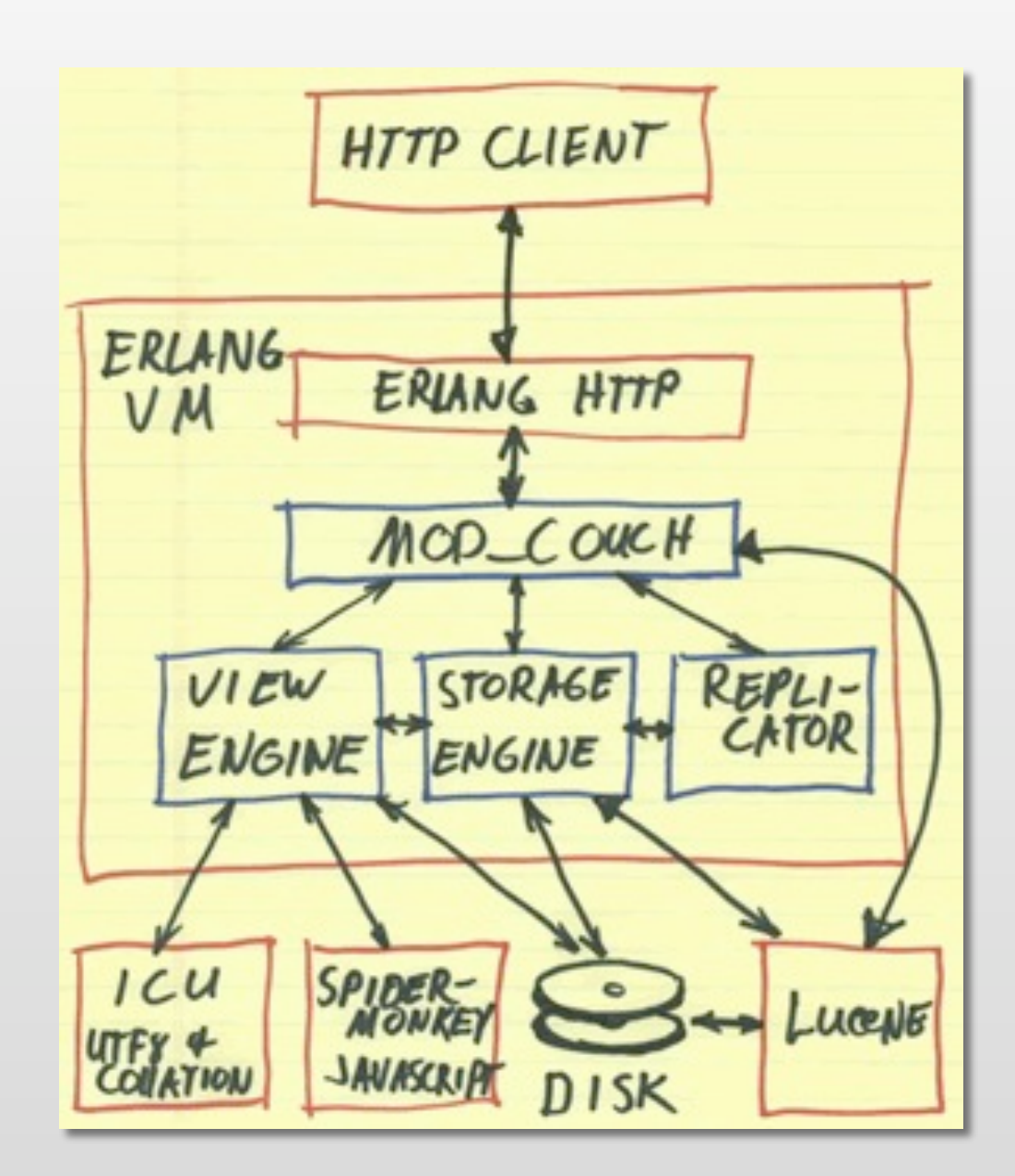

## Document Oriented *Not Relational*

- Documents in the Real World*™*
	- Bills, letters, tax forms…
	- Same type != same structure
	- Self contained
	- Can be out of date (so what?)
	- No references

## Document Oriented *Not Relational*

- Documents in the Real World*™*
	- Bills, letters, tax forms… • Same type != same structure • Can Be out of date for hat Ruis, letters, tax forms<br>Same type != same structure Behaviour
	- No references

### Document Oriented *Not Relational*

couch = CouchRest.database!(["http://](http://127.0.0.1:5984/tweets) [127.0.0.1:5984/tweets"](http://127.0.0.1:5984/tweets))

tweets = http.get(["http://twitter.com/](http://twitter.com/statuses/user_timeline.json) [statuses/user\\_timeline.json"](http://twitter.com/statuses/user_timeline.json))

couch.bulk save(tweets)

- 
- Document Oriented, *Not Relational*
- **• Highly Concurrent**
- RESTful HTTP API
- JavaScript Powered Map/Reduce
- N-Master Replication
- Robust Storage

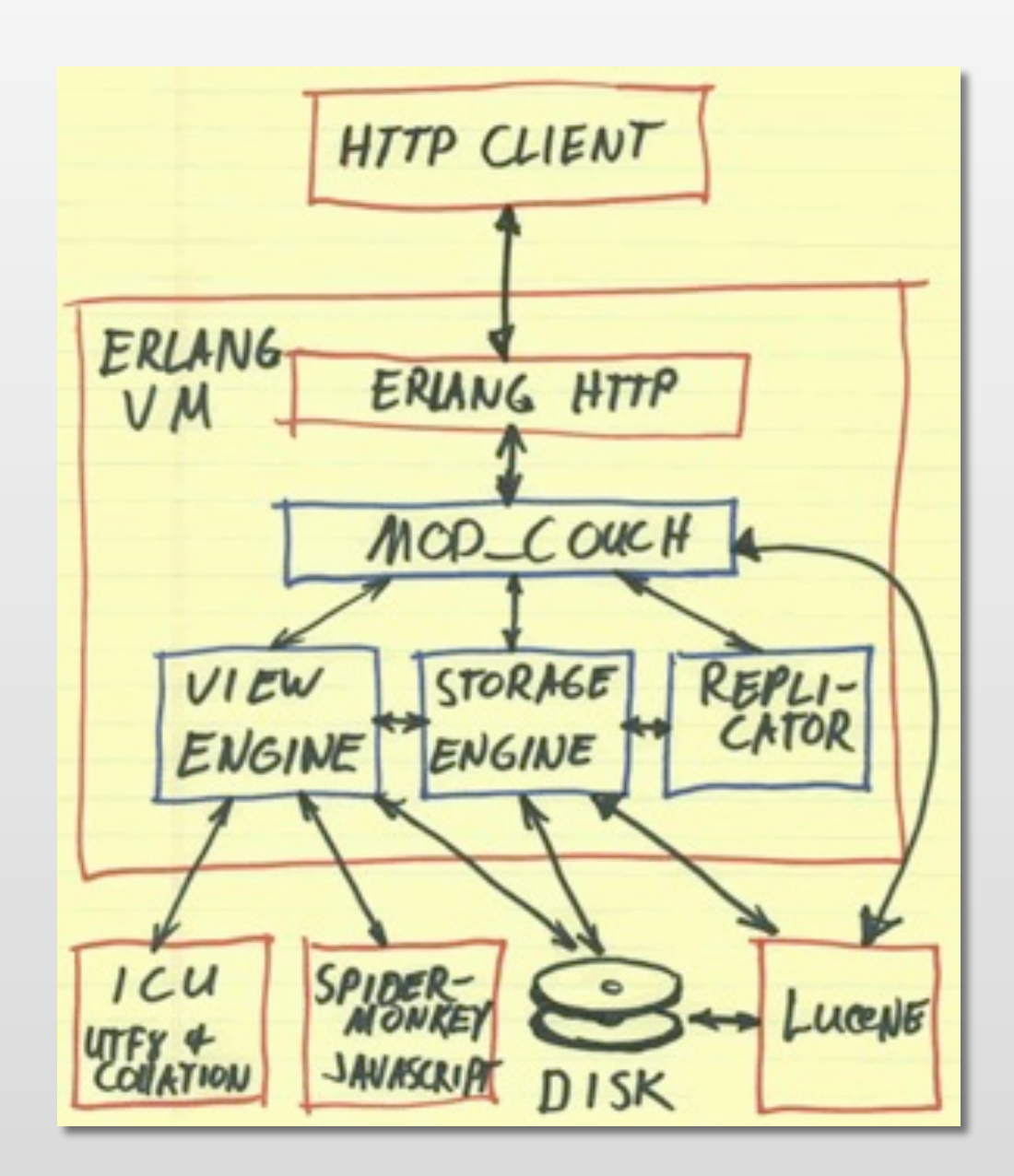

## Erlang, 'nuff said.

- 
- Document Oriented, *Not Relational*
- Highly Concurrent
- **• RESTful HTTP API**
- JavaScript Powered Map/Reduce
- N-Master Replication
- Robust Storage

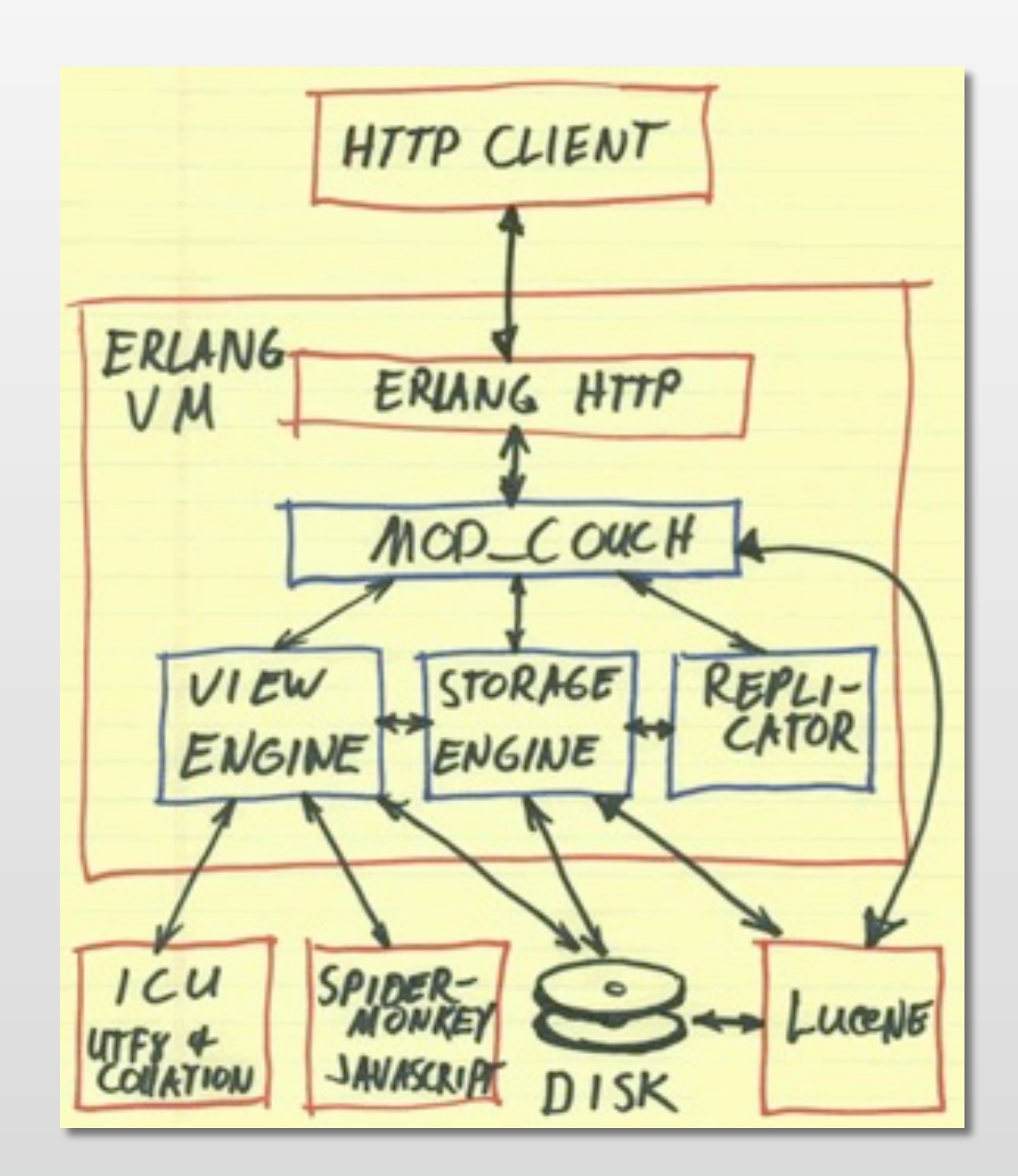

### REST*ful* HTTP API *CRUD*

- **C**reate HTTP PUT /db/mydocid
- **• R**ead HTTP GET /db/mydocid
- **• U**pdate HTTP PUT /db/mydocid
- **• D**elete HTTP DELETE /db/mydocid

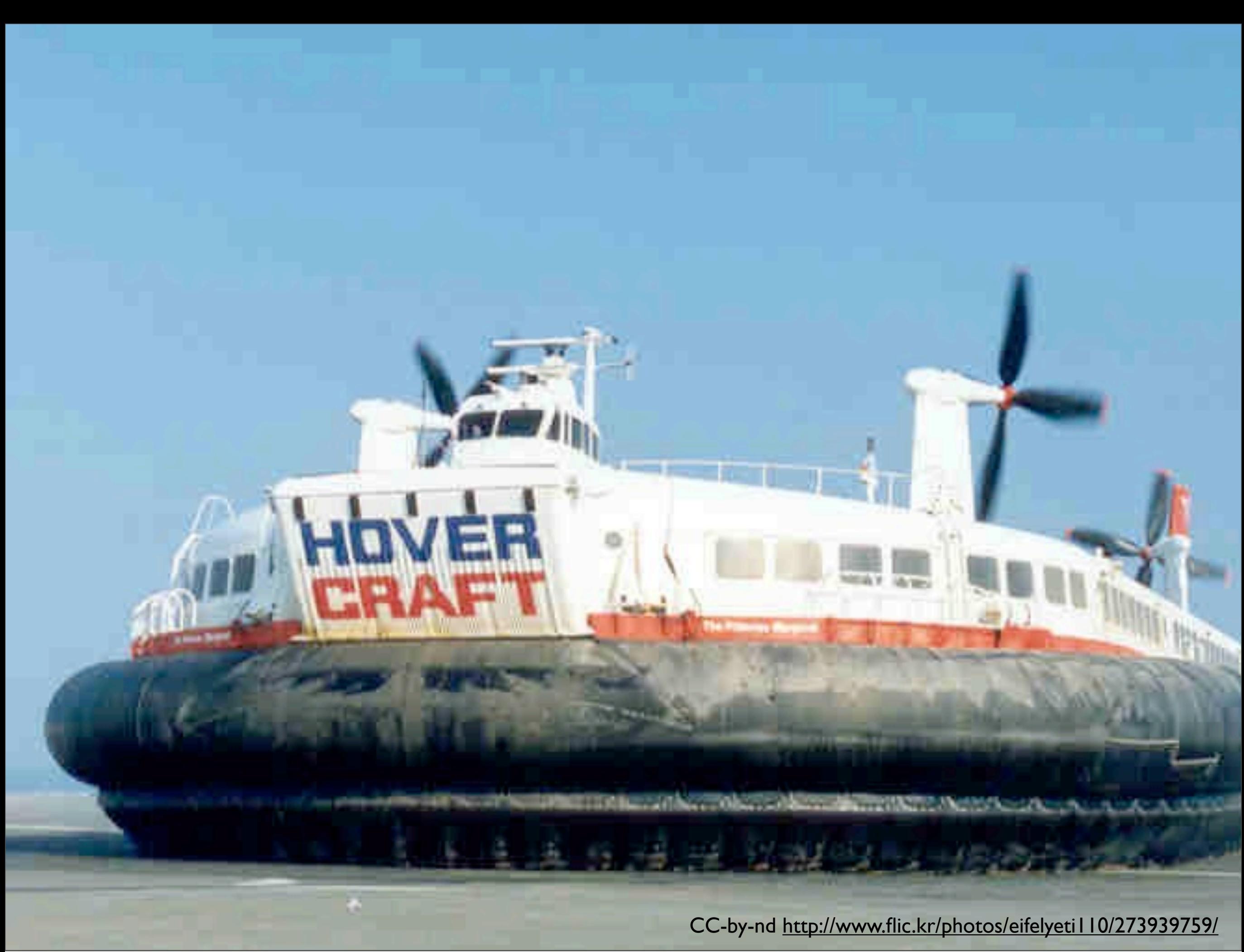

- 
- Document Oriented, *Not Relational*
- Highly Concurrent
- RESTful HTTP API
- **• JavaScript Powered Map/Reduce**
- N-Master Replication
- Robust Storage

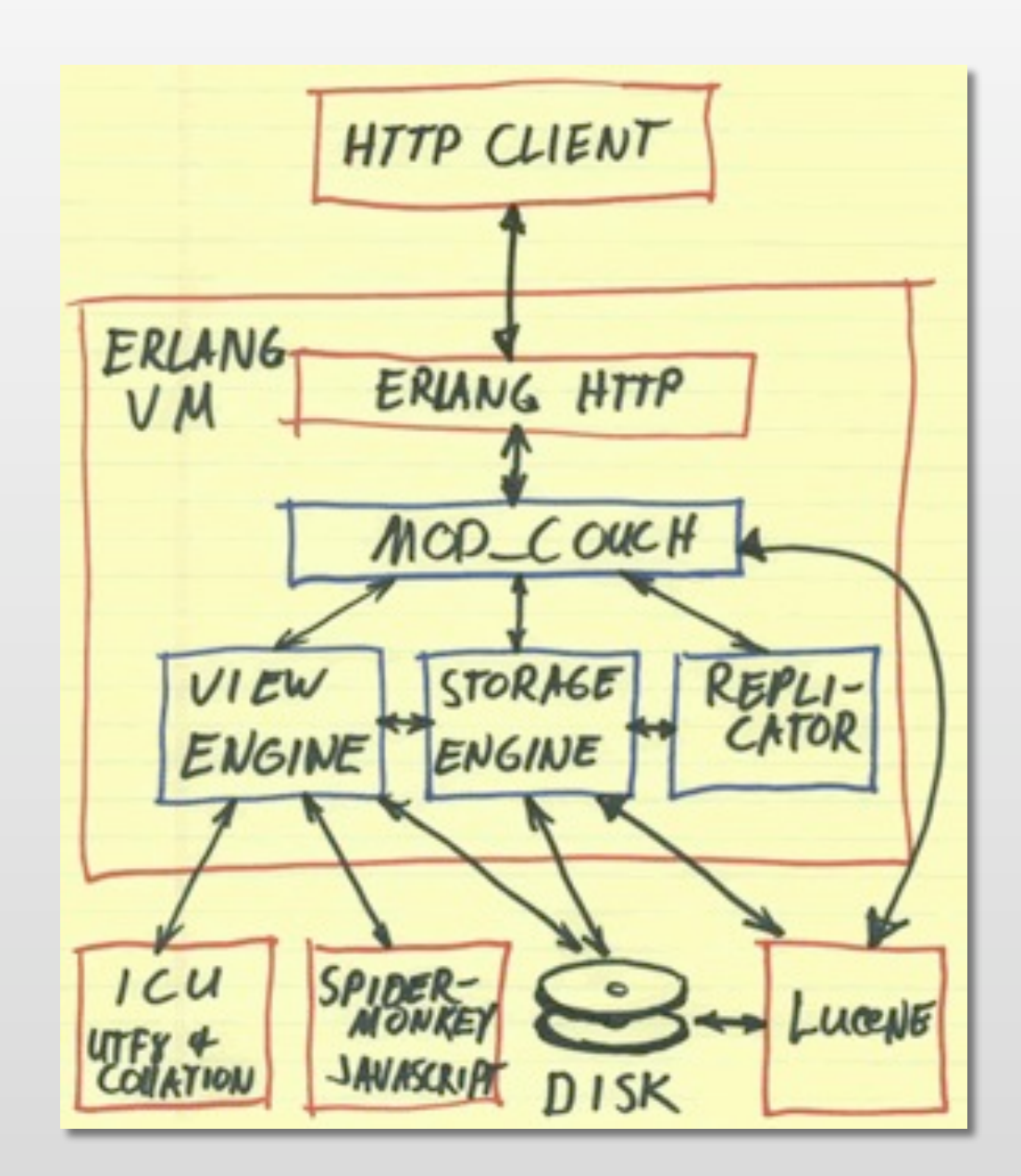

## JavaScript powered Map/Reduce

- Map functions extract data from your documents
- Reduce functions aggregate intermediate values *\*yawn\*.*
- The kicker: Incremental b-tree storage.

# Map Reduce Views

#### Docs

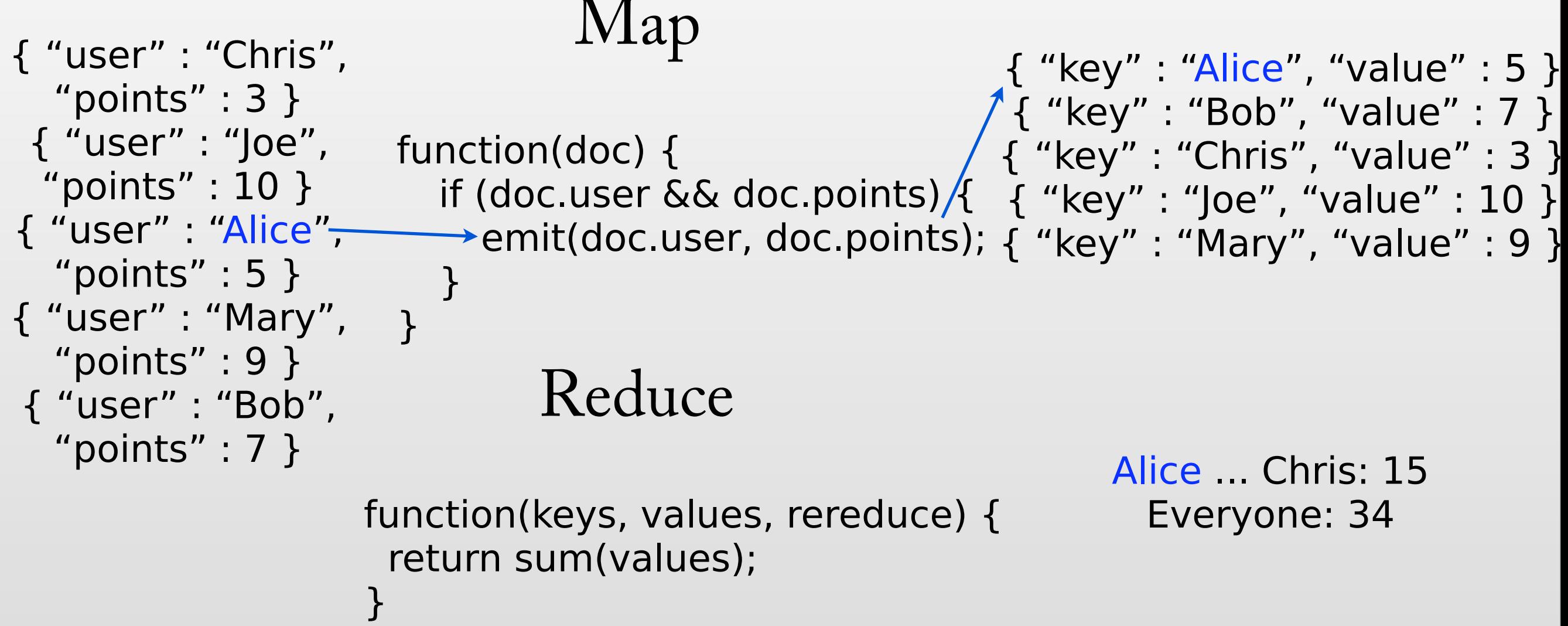

Friday, 1 May 2009

Incremental. Subsequent queries are fast.

<sup>•</sup> Parallel processing abstraction . Designed to run across many clusters.

<sup>•</sup> Iterate over documents emitting key/value pairs. Queries can be run to fetch key ranges.

## Render Views as HTML

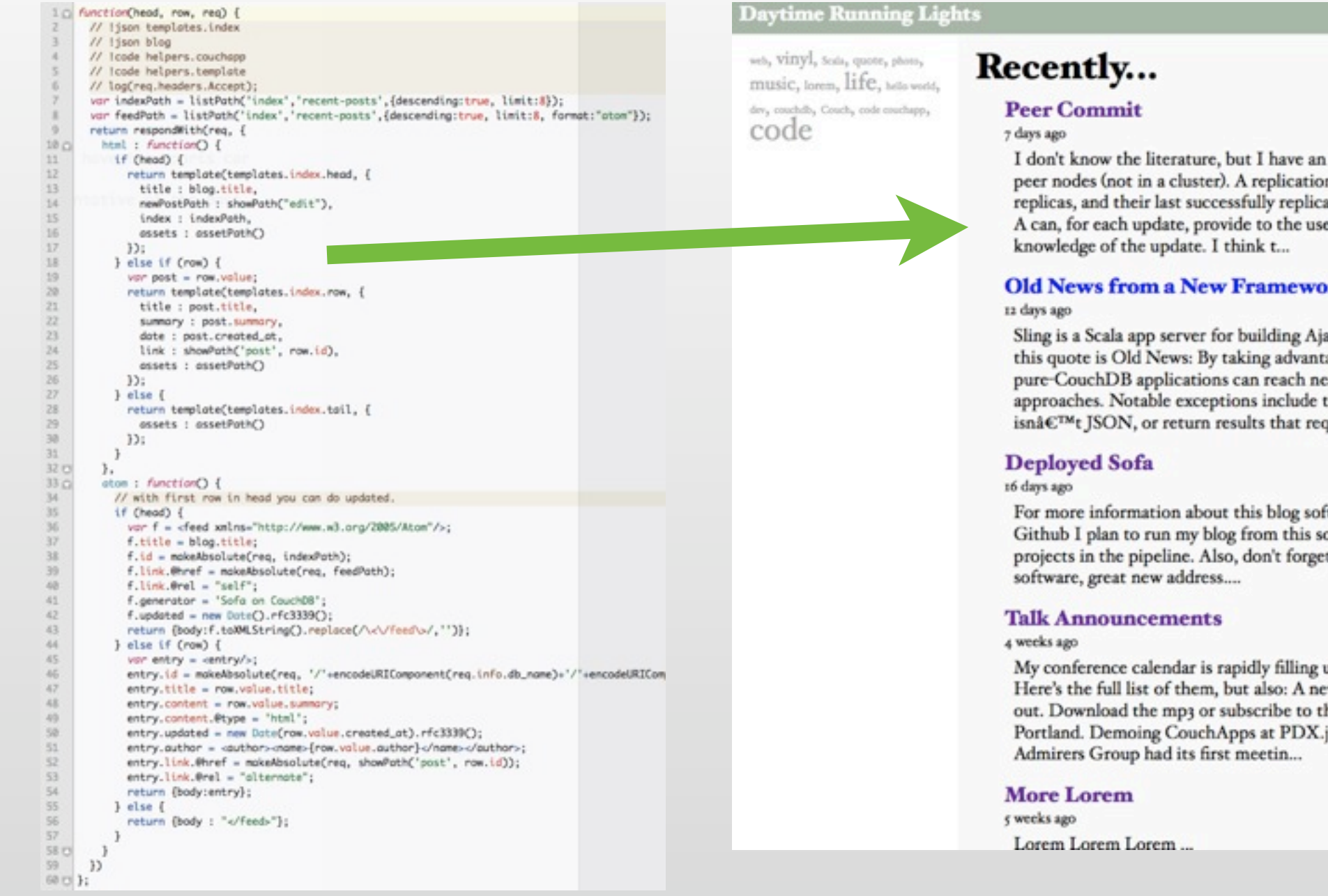

#### lists/index.js *index.js* /drl/\_list/sofa/index/recent-posts?descending=true&limit=8

#### **Daytime Running Lights**

I don't know the literature, but I have an idea for a shared data-space across peer nodes (not in a cluster). A replication helper, which tracks all known replicas, and their last successfully replicated sequence num. In this way, Node A can, for each update, provide to the user a list of remote nodes that have

#### **Old News from a New Framework**

Sling is a Scala app server for building Ajax CouchDB apps. The second half of this quote is Old News: By taking advantage of these characteristics pure-CouchDB applications can reach near parity with traditional server-heavy approaches. Notable exceptions include the ability to render dynamic text that isn候t JSON, or return results that requi...

For more information about this blog software, visit the Sofa source code on Github I plan to run my blog from this software, and I've got a few other projects in the pipeline. Also, don't forget about the Twitter client. Same great

My conference calendar is rapidly filling up with exciting CouchDB things. Here's the full list of them, but also: A new episode of the CouchDB podcast is out. Download the mp3 or subscribe to the RSS feed CouchDB Talks Feb 25 in Portland. Demoing CouchApps at PDX.js (7pm) The Portland JavaScript

Friday, 1 May 2009

- Side effect free and cacheable, like \_show
- Run with different parameters for the head, tail, and each individual row of the view.
- 
- Document Oriented, *Not Relational*
- Highly Concurrent
- RESTful HTTP API
- JavaScript Powered Map/Reduce
- **• N-Master Replication**
- Robust Storage

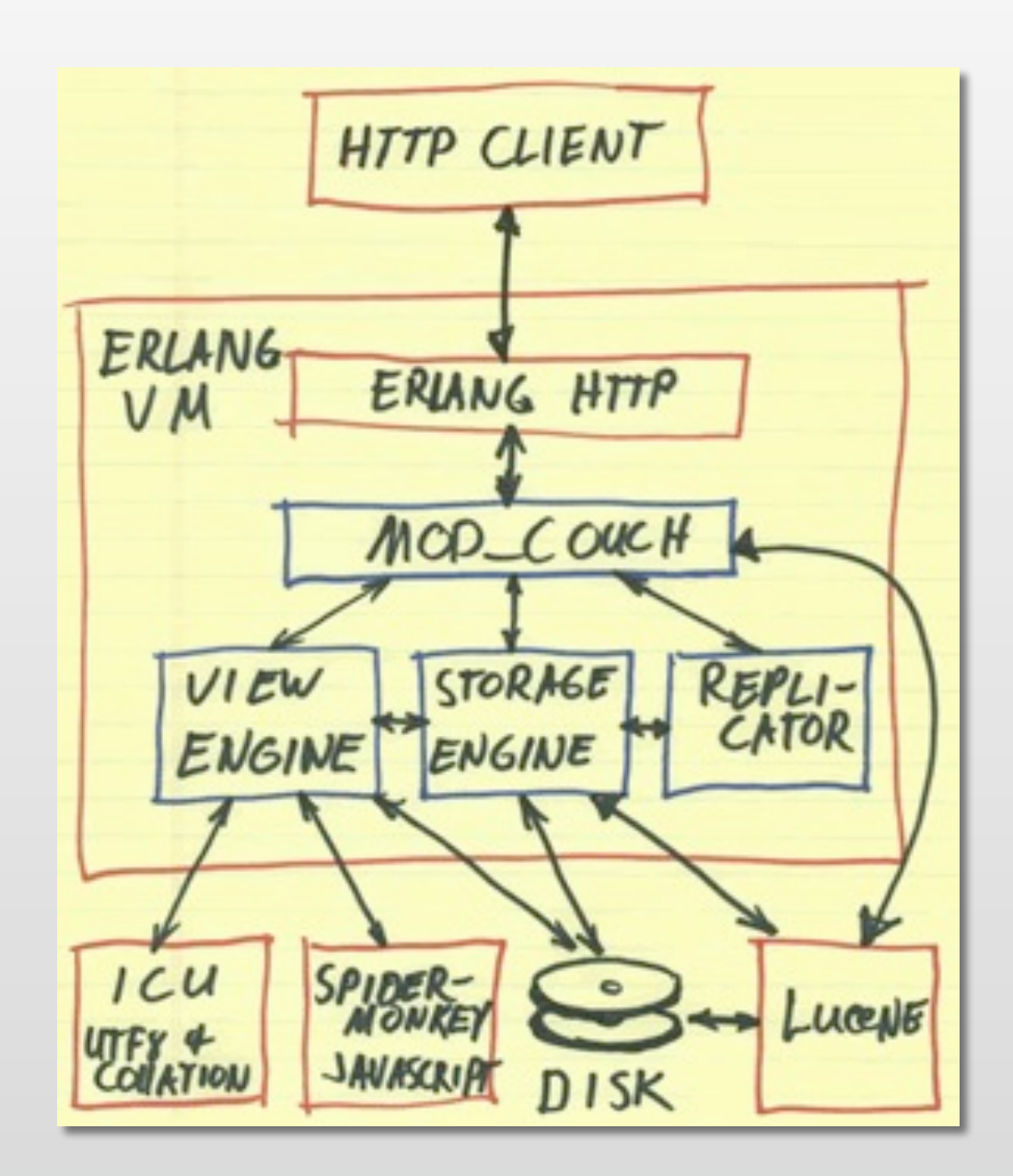

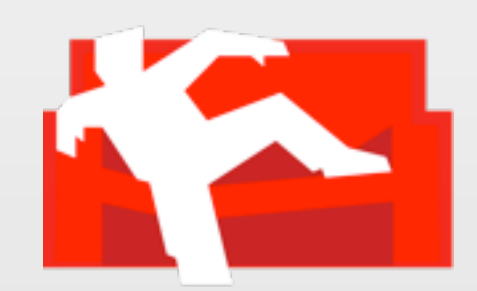

Friday, 1 May 2009

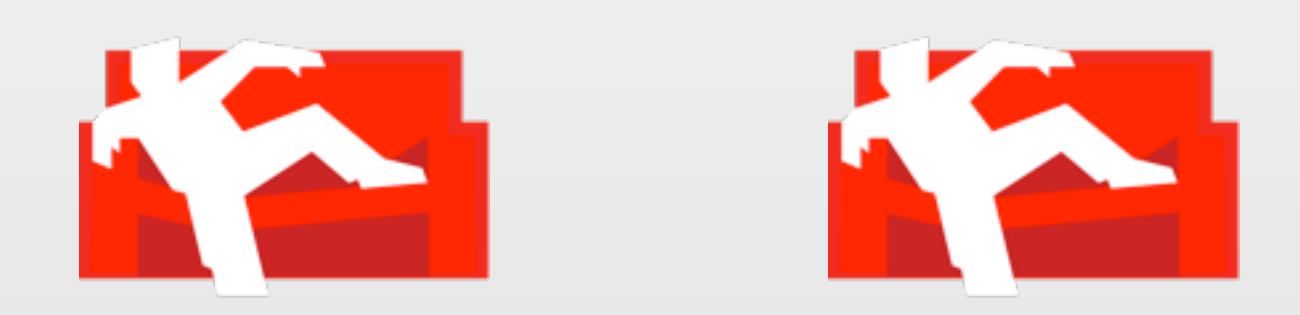

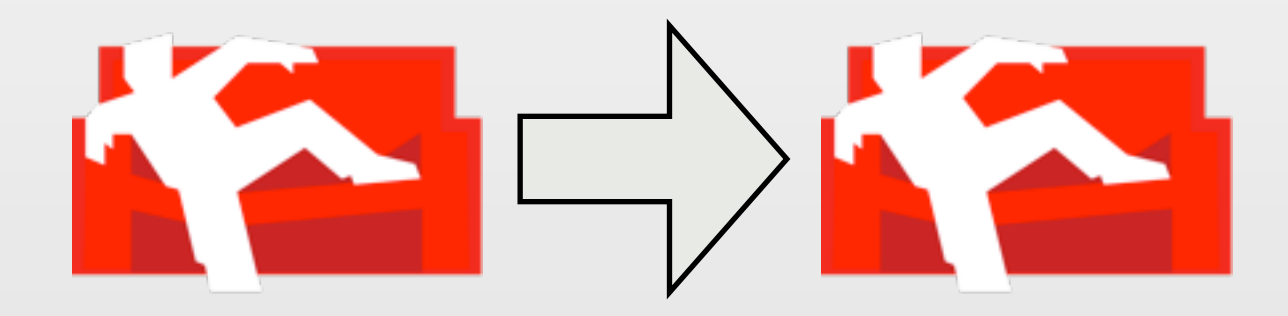

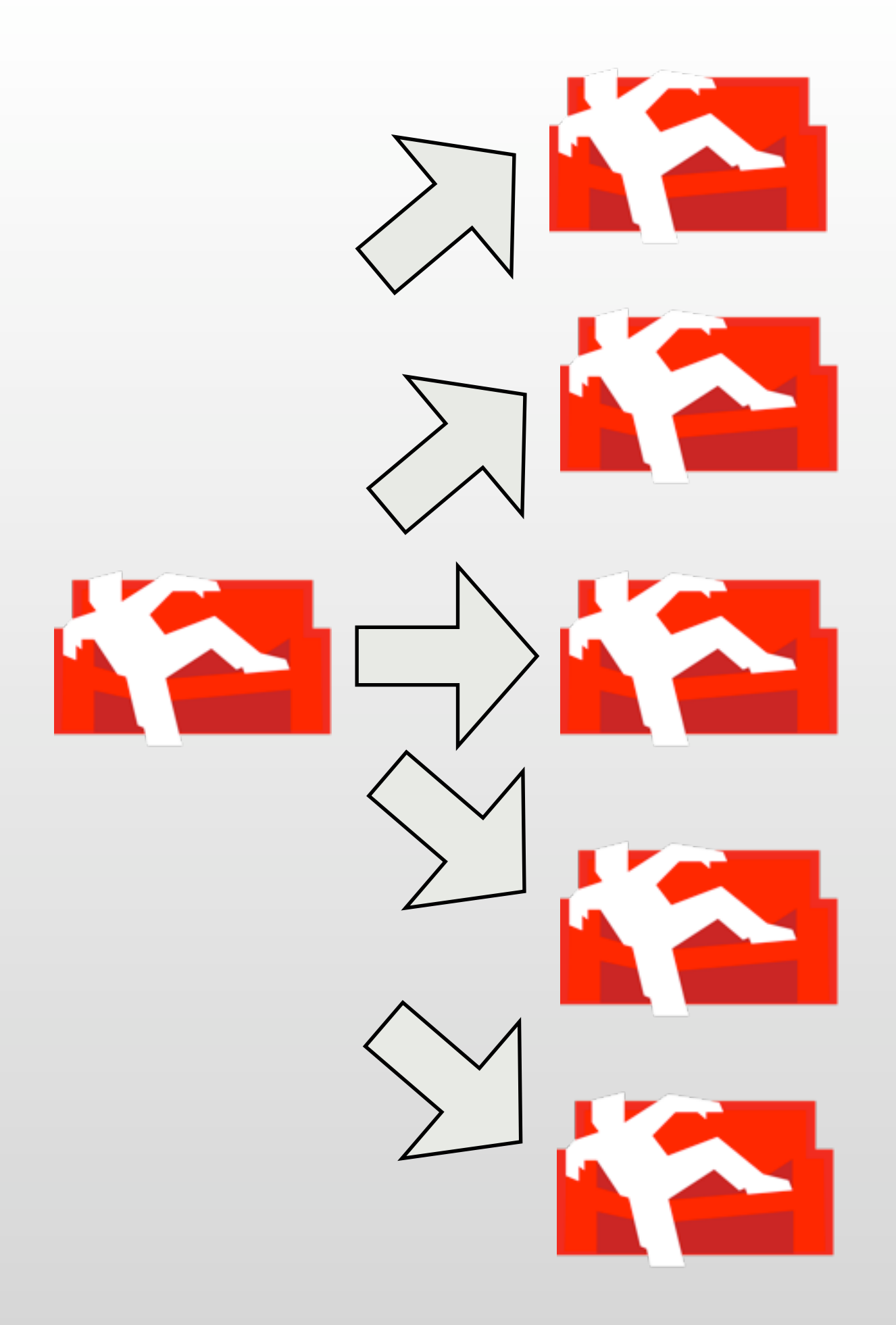

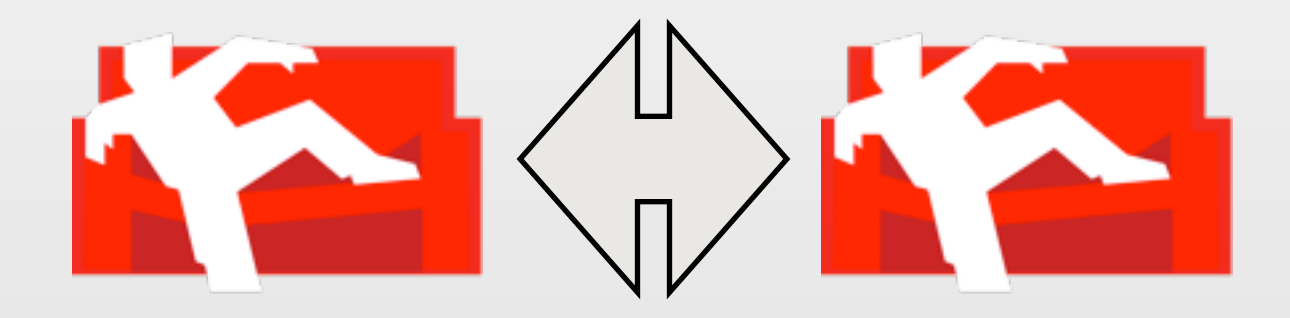

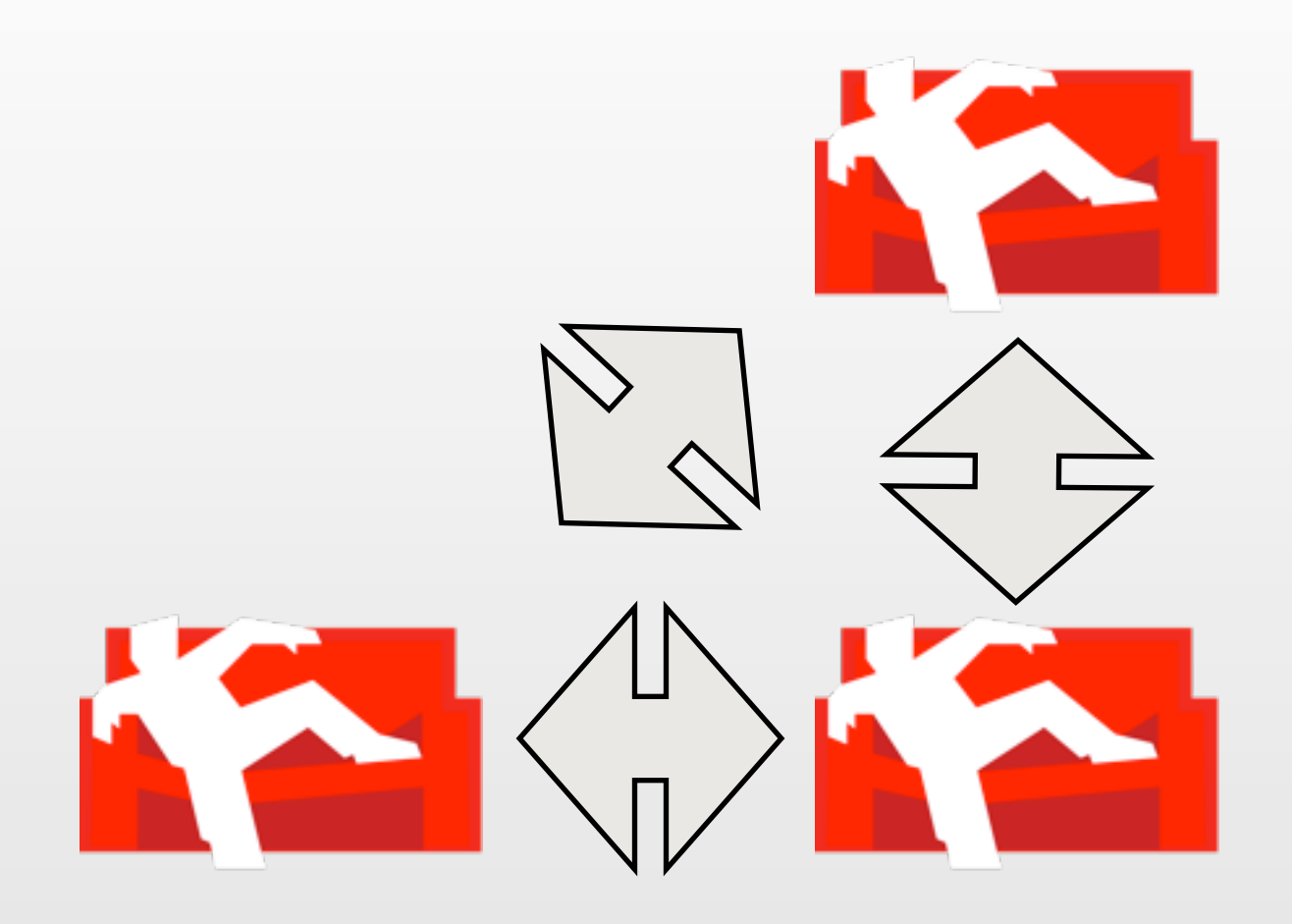

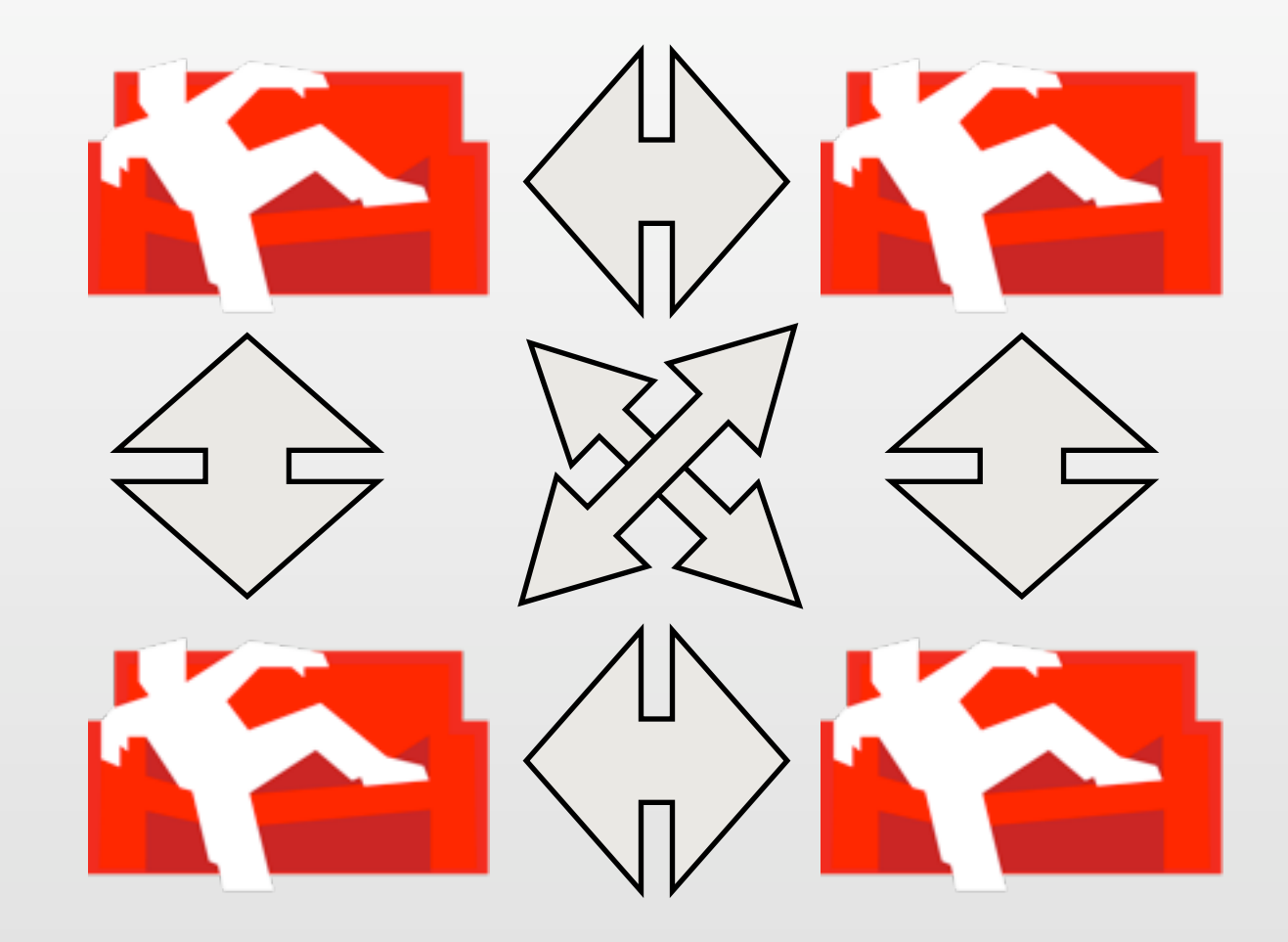

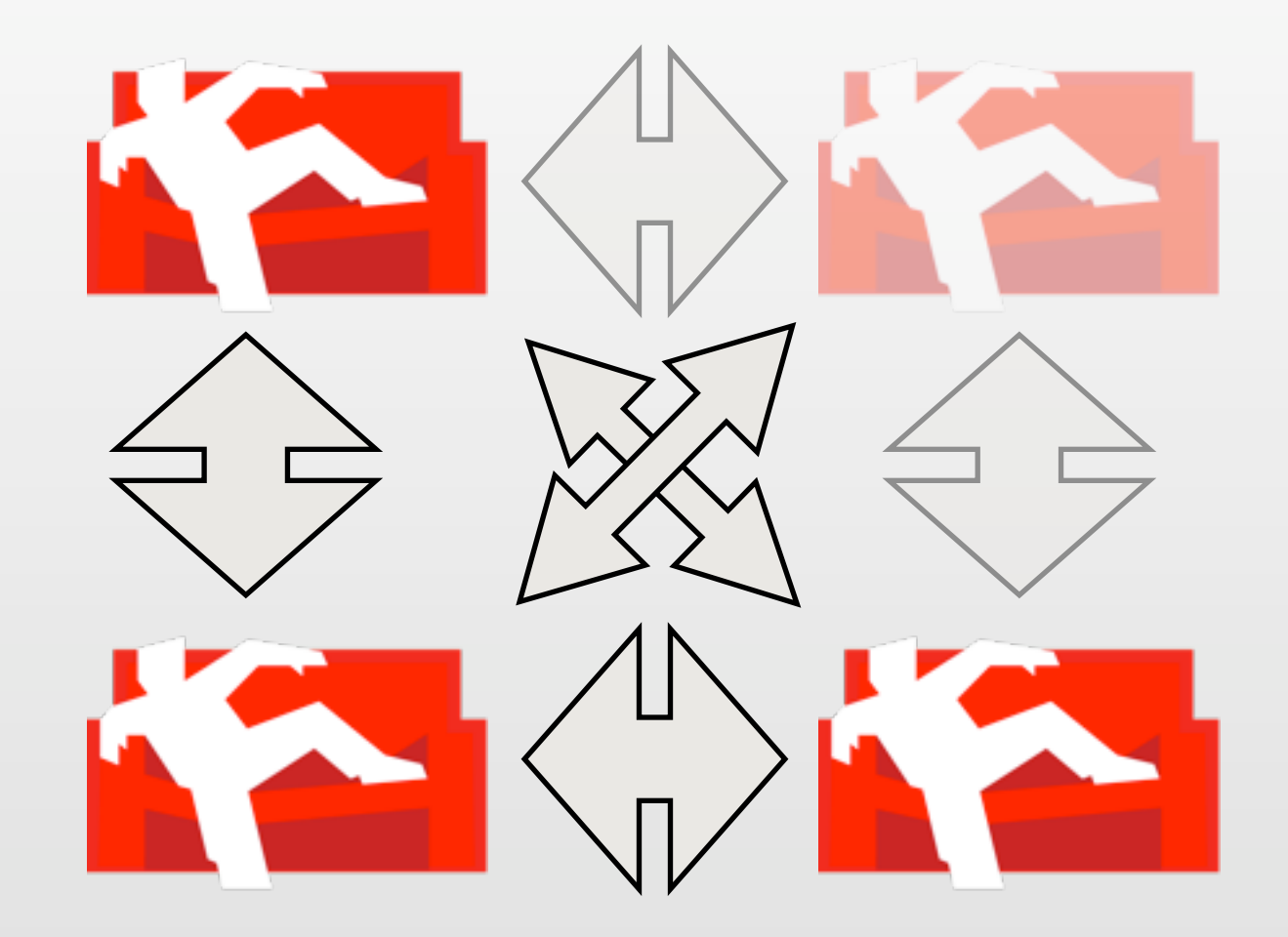

Friday, 1 May 2009 periodic, notifier system

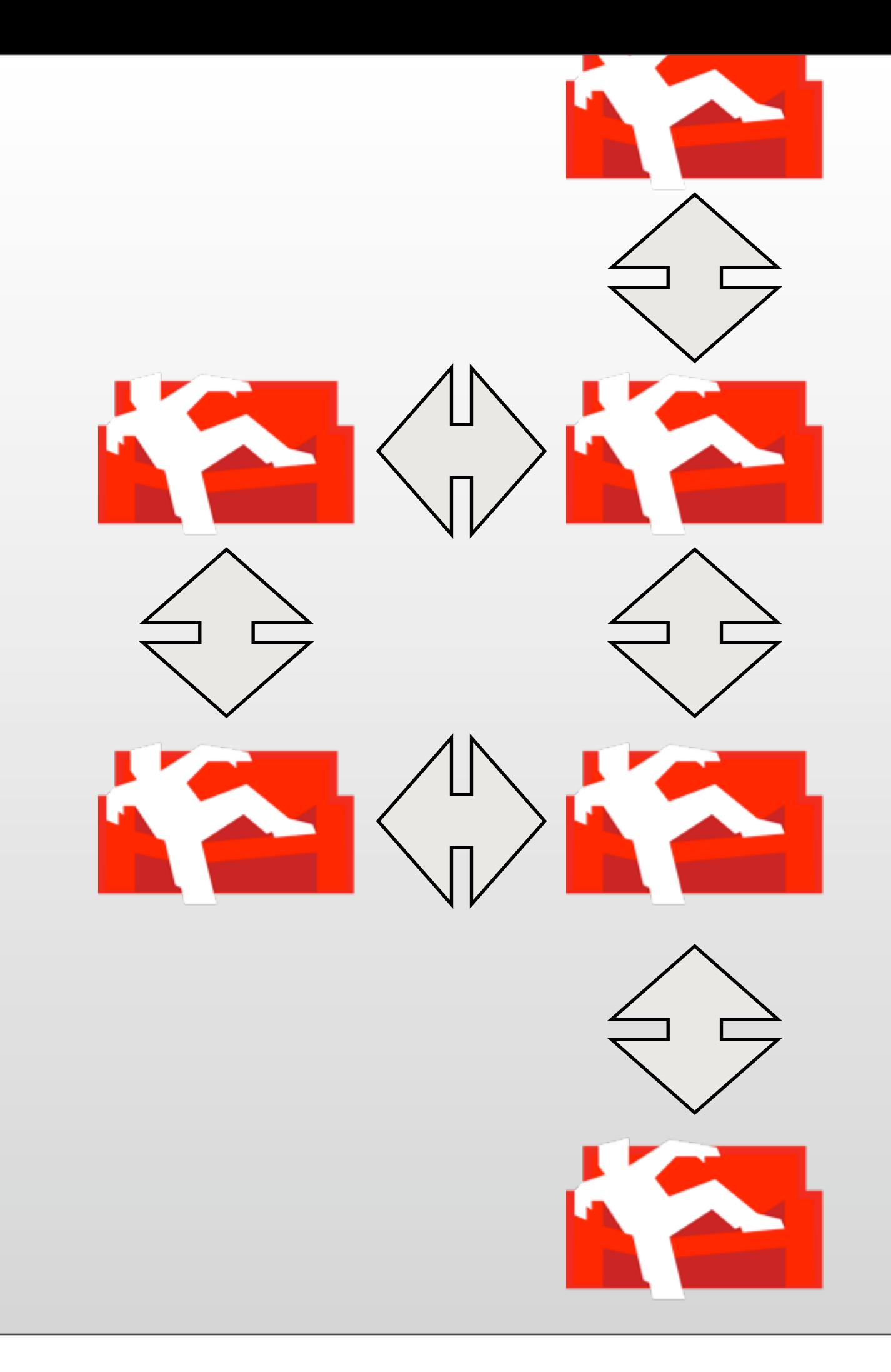

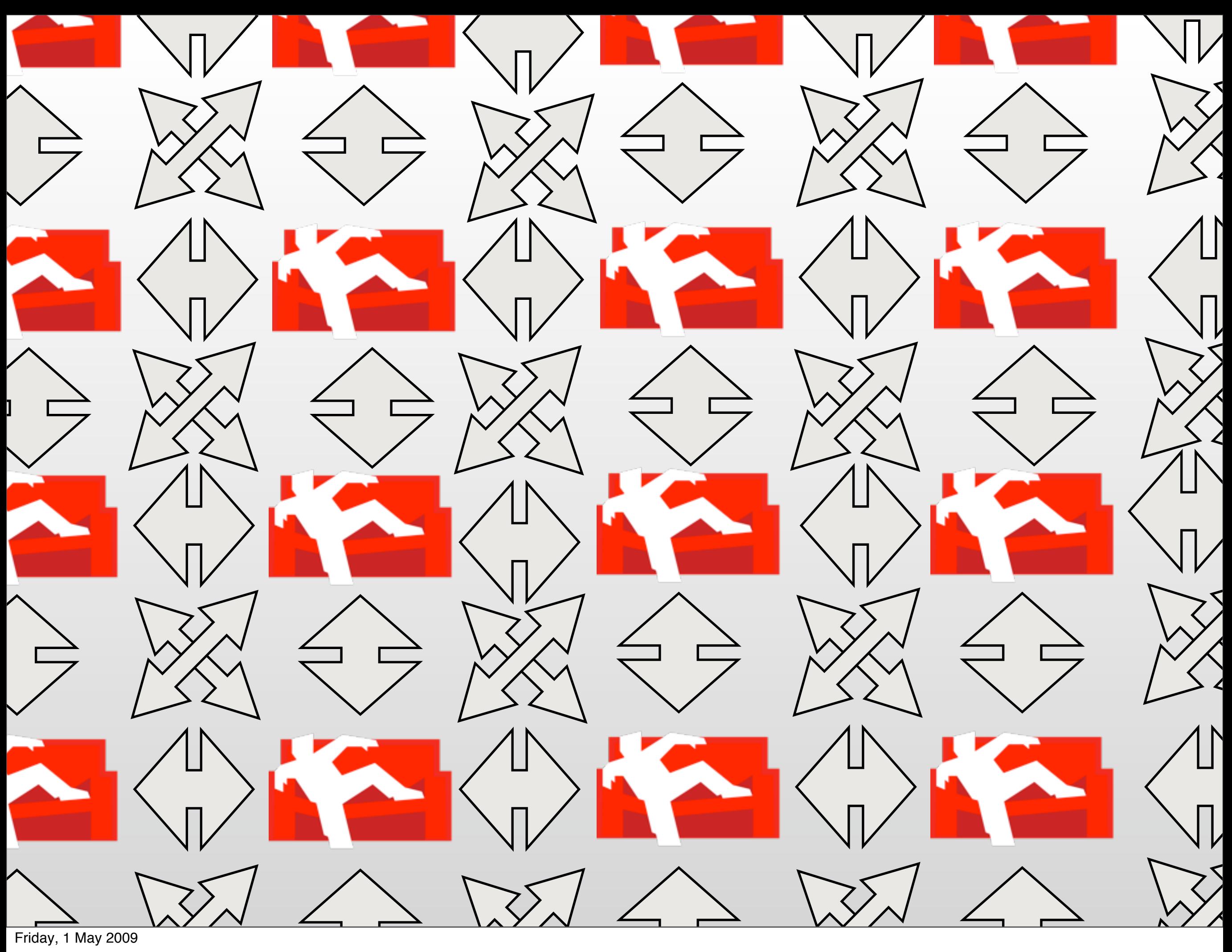

P2P apps

- 
- Document Oriented, *Not Relational*
- Highly Concurrent
- RESTful HTTP API
- JavaScript Powered Map/Reduce
- N-Master Replication
- **• Robust Storage**

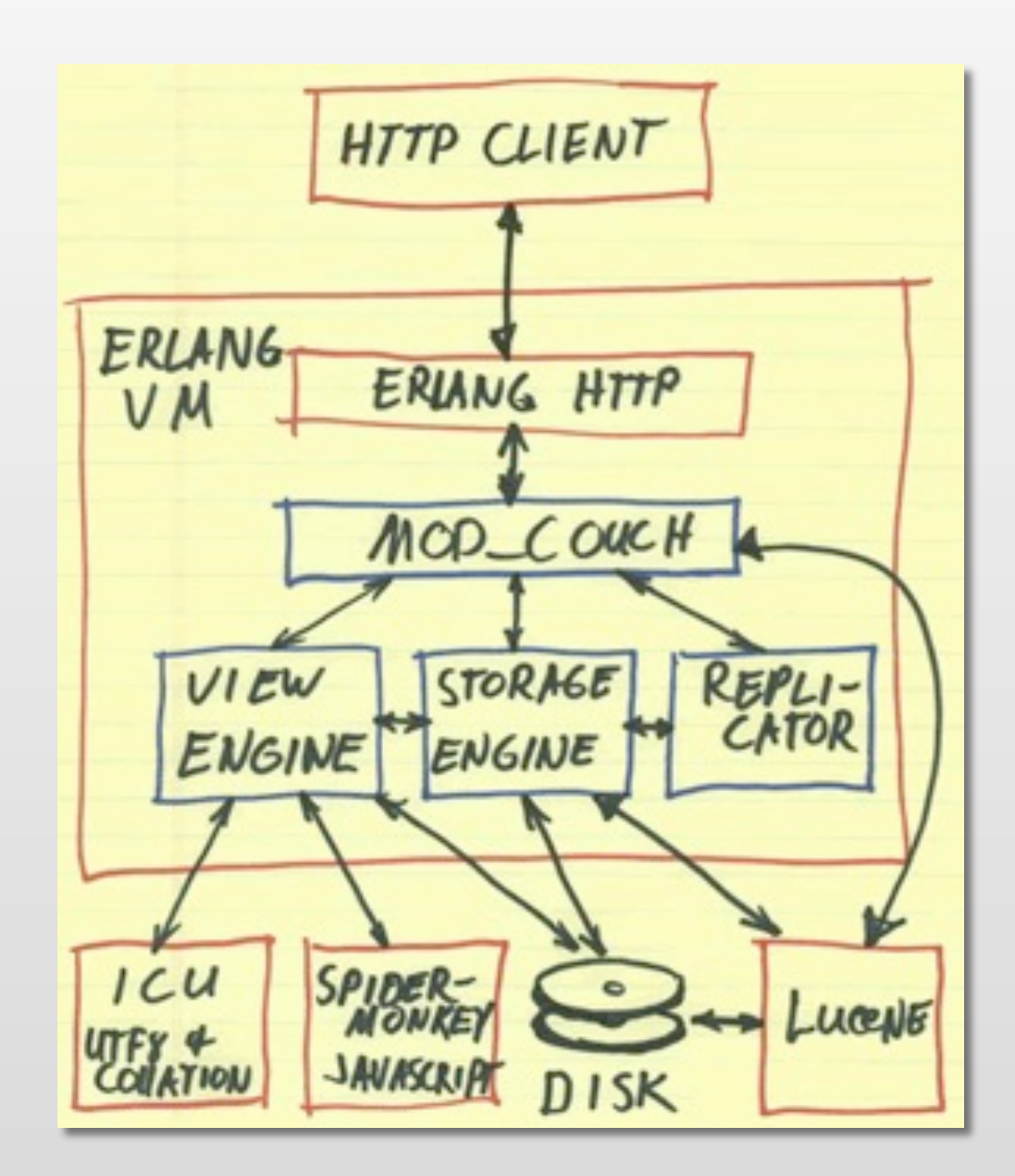

## Robust Storage

Append Only File Structure

Designed to Crash

#### Instant-On

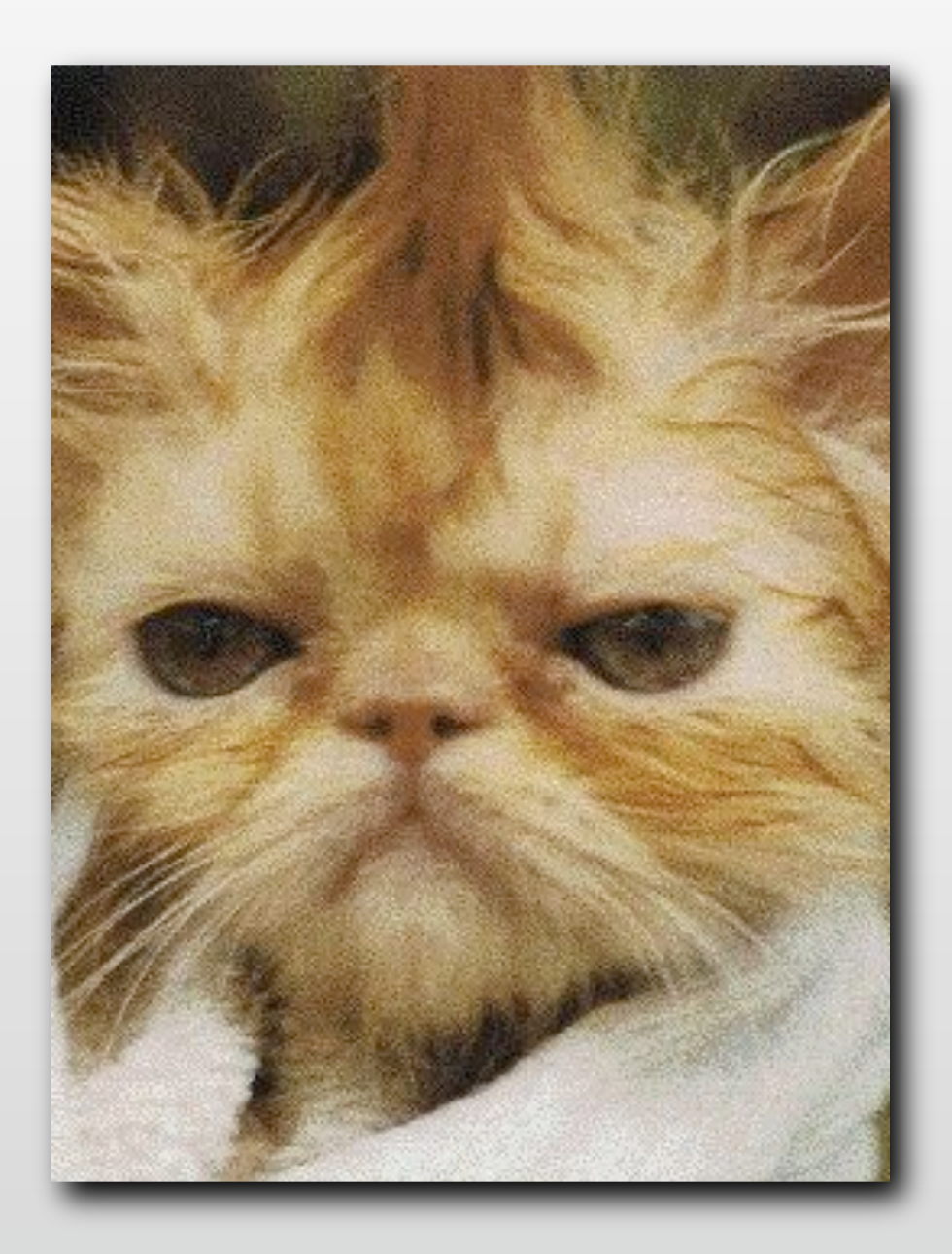

## Resources

- Twitter: @CouchDB & [http://couchdb.org/](http://couchdb.org)
- Dress like a Couch: <http://shop.couchdb.com>
- [http://planet.couchdb.org/](http://planet.couchdb.org)
- <http://books.couchdb.org/relax/>
- [https://peepcode.com/products/couchdb](https://peepcode.com/products/couchdb-with-rails)[with-rails](https://peepcode.com/products/couchdb-with-rails)

# couch.io

Berlin – London – Portland

# Thanks!